Cloud BioLinux: Pre-configured and On-demand Bioinformatics Computing for the Genomics **Community** 

> Ntinos Krampis Asst. Professor J. Craig Venter Institute kkrampis@jcvi.org

http://www.jcvi.org/cms/about/bios/kkrampis/

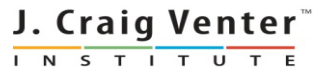

# J. Craig Venter Institute (JCVI) Large-scale genome sequencing and bioinformatics computing

- Human Microbiome Project (HMP): sequencing and assembly of 1000 reference microbe genomes from the human body
- Global Ocean Sampling (GOS) survey: metagenomic sequencing of microbes sampled from oceans around the world

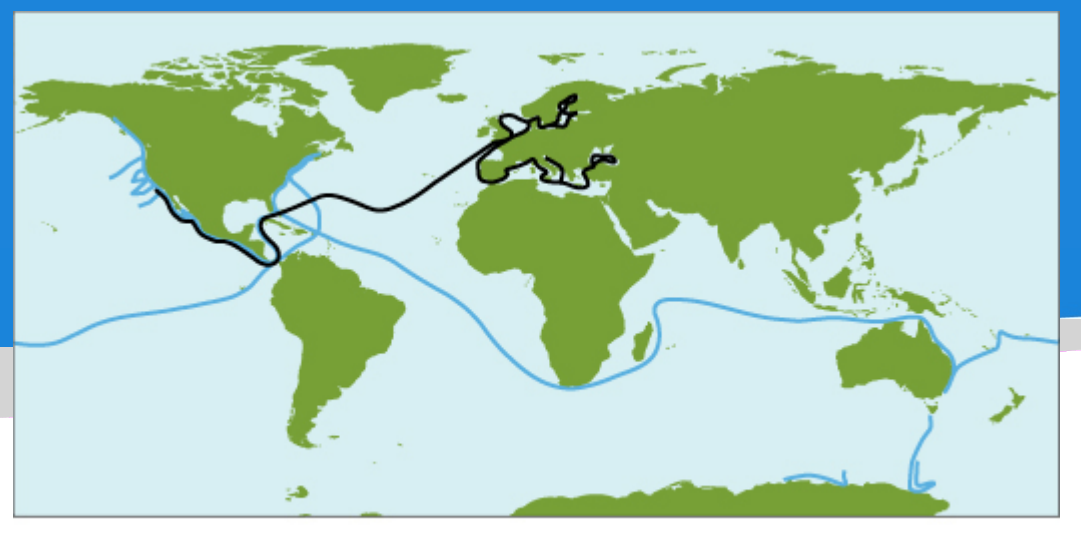

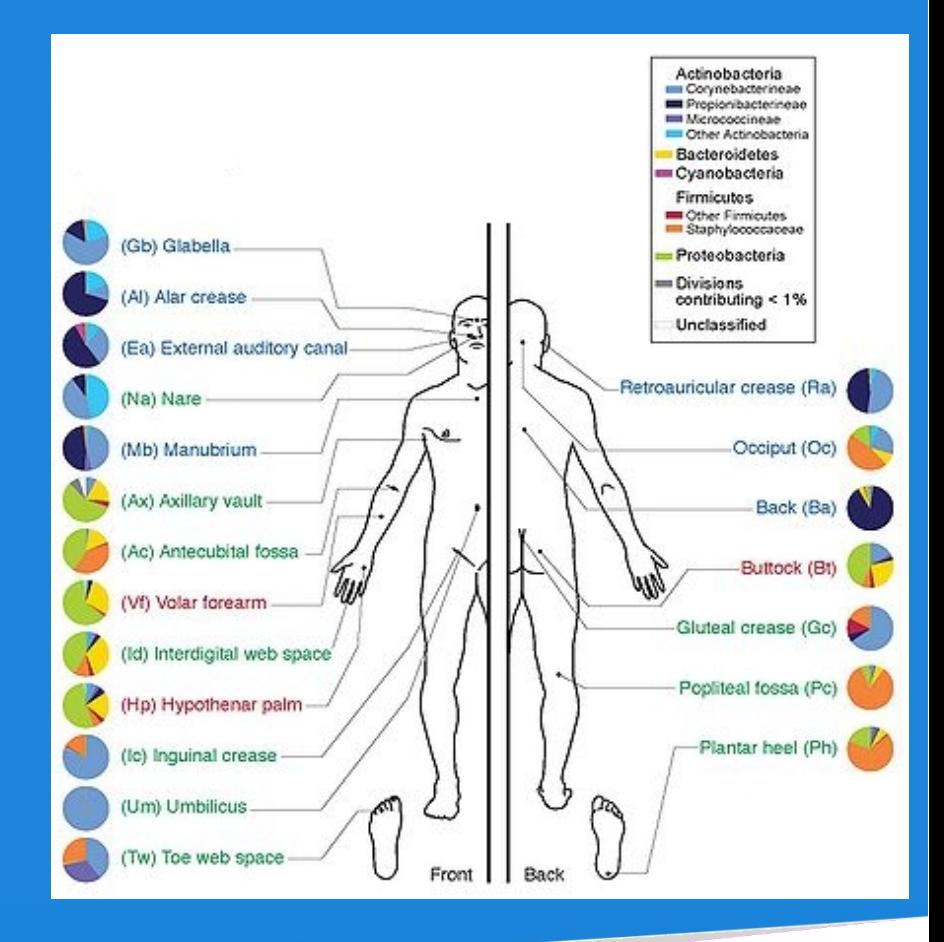

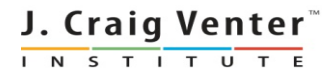

 $-2003 - 2008$  Routes  $-2009 - 2010$  Route

## JCVI: sequencing and computing infrastructure

sequencing laboratory: 454, Solexa, HiSeq, and IonTorrent on the way

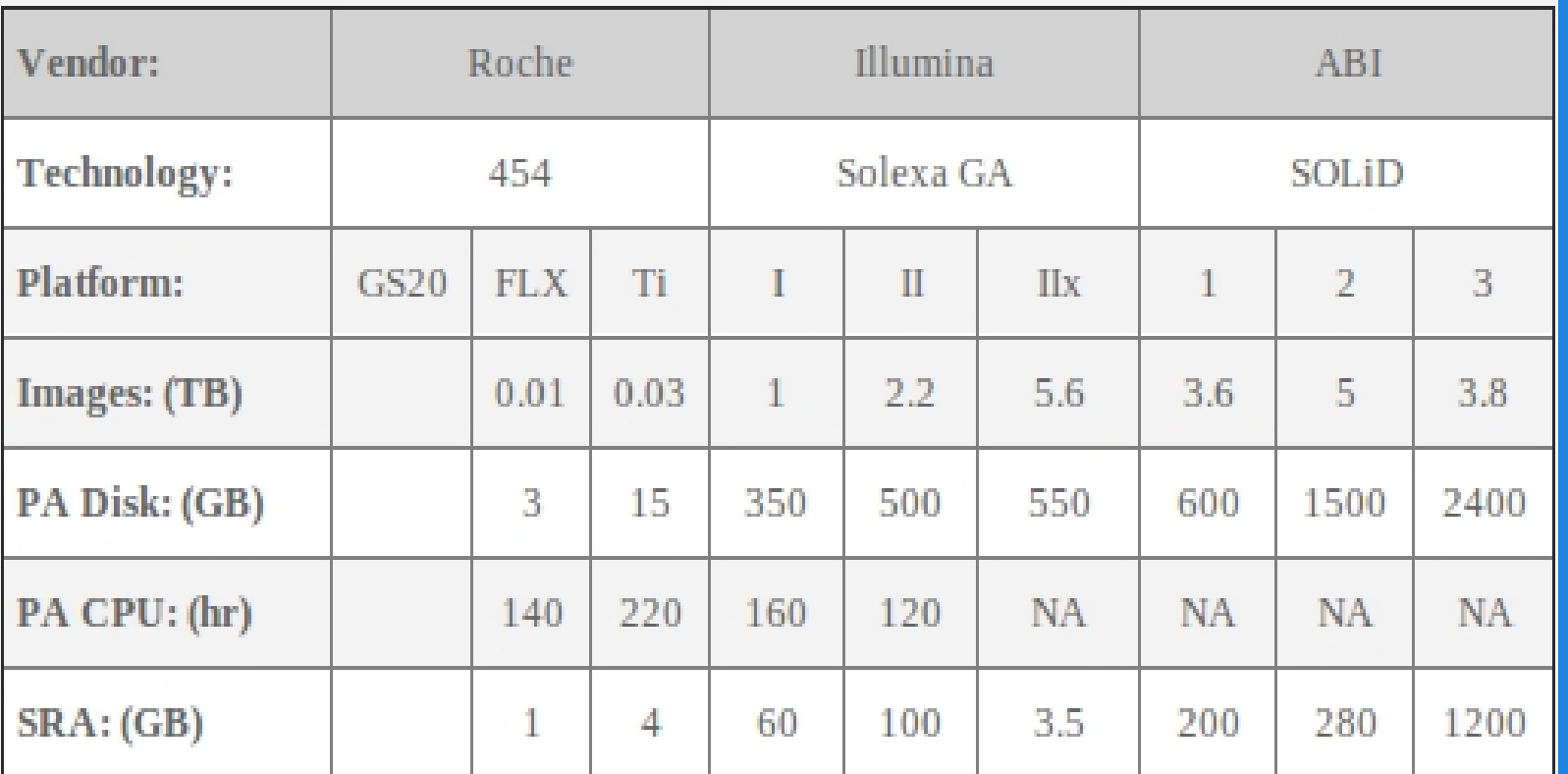

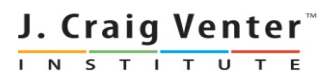

## JCVI: sequencing and computing infrastructure

- large-scale sequencing needs large-scale informatics
- workhorse : ~1000 node Sun Grid Engine (SGE) cluster
- research in data processing and software development model with Hadoop / MapRecuce and a small private cloud
- bioinformatics department (57 bioinformaticians + software developers)

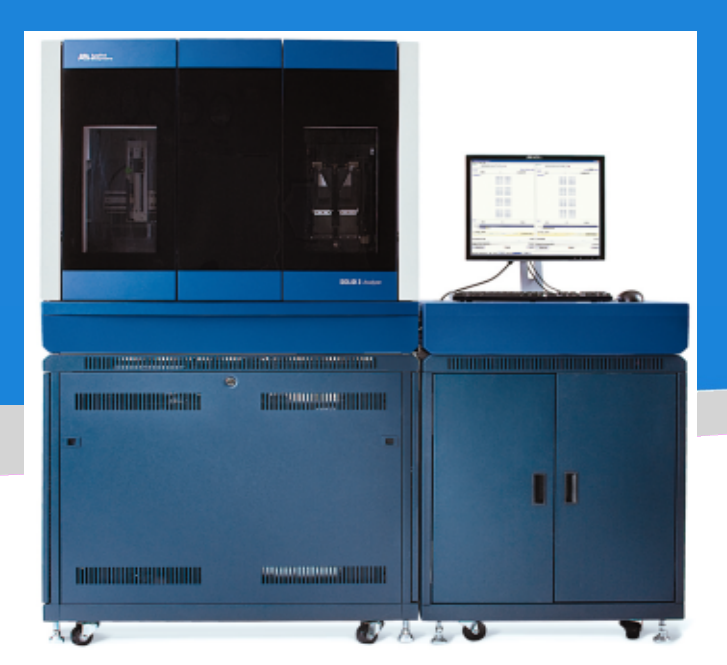

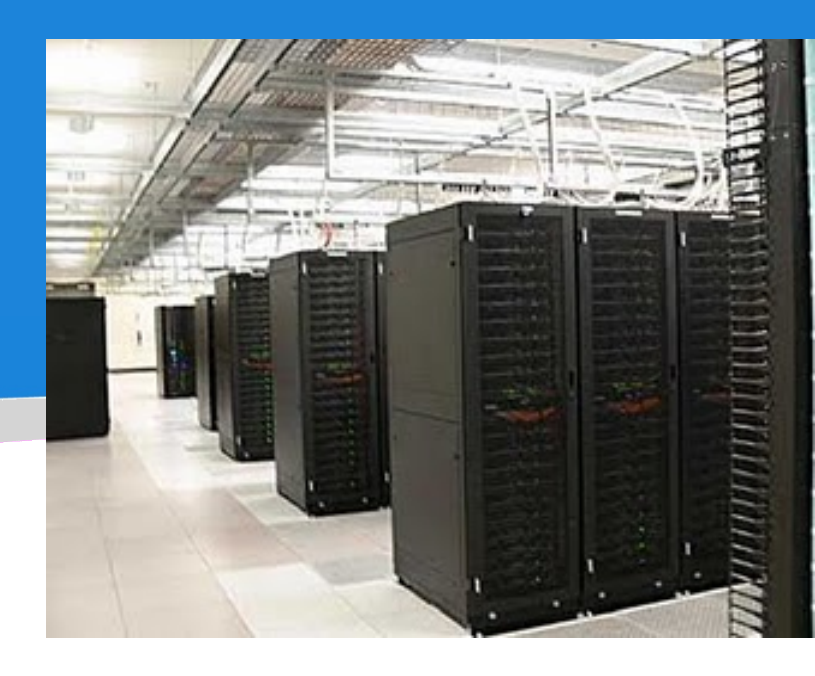

# A new paradigm: Low-cost, bench-top sequencers

- small-scale sequencers available: GS Junior by 454, MiSeq by Illumina
- complete sequencing of bacterial, viral, small fungal genomes
- RNAseq (gene expression), ChiPseq (protein interactions), gene variant discovery
- sequencing as a standard technique in basic genetics research like PCR ?

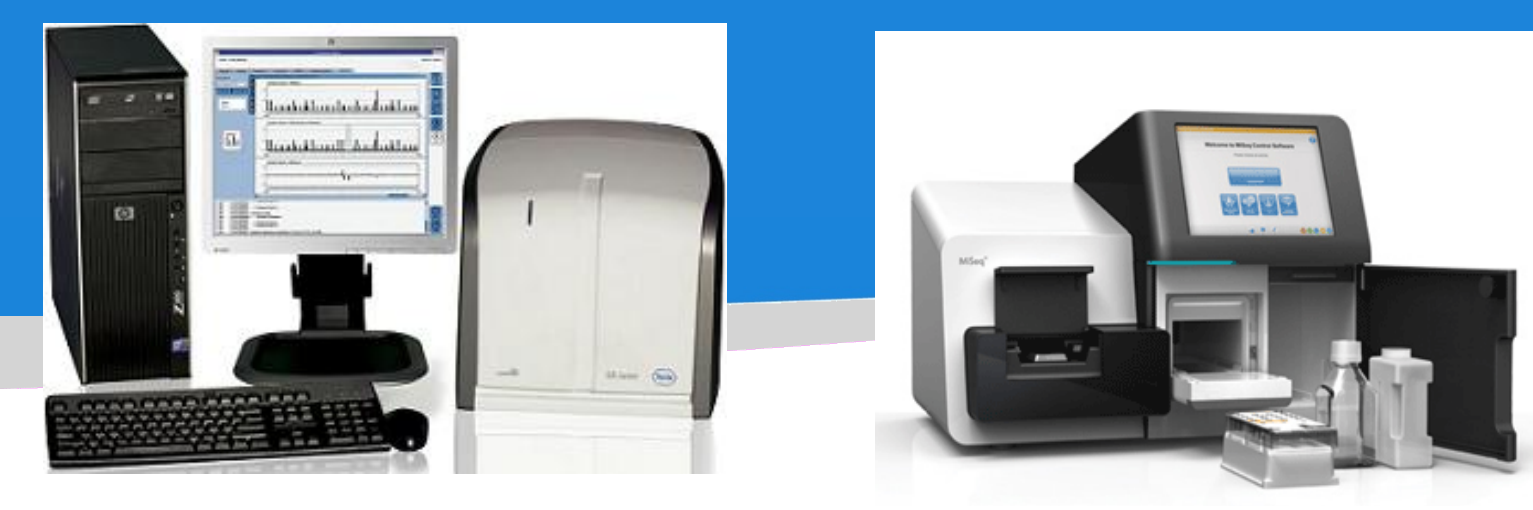

<http://www.gsjunior.com/>http://www.illumina.com/systems/miseq.ilmn

Will small academic labs lead by individual PIs become the long tail of sequencing ?

> "sequencing factories" : JCVI, Broad Inst. Washington Univ. Inst. of Genome Sciences

**amount of sequencing**

> small academic labs with bench-top sequencers

#### **number of labs**

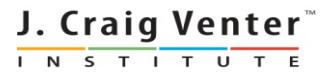

Sequencers shipped with minimal computational capacity

- Problem 1: sequence analysis requires plenty of computational capacity For example: genome assembly, BLAST and genome annotation
- Problem 2: bioinformatics tools need expertise with unix/linux operating systems, software libraries, compiling source code etc.

Difficult to install and use for biologists

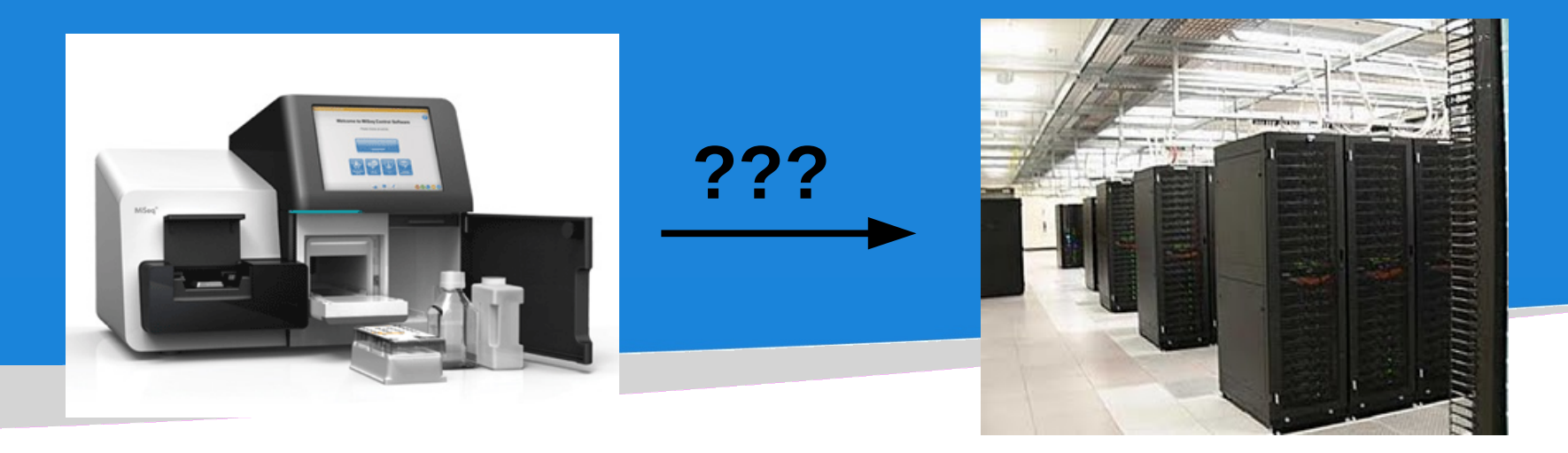

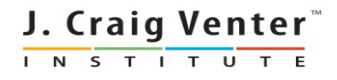

## Each lab with a sequencer building an informatics infrastructure ?

- difficult for individual PIs to get additional funds to build clusters
- funds for personnel to maintain the clusters and software
- duplication of effort across labs
- sub-optimal utilization of the hardware
- few sequencing runs per year

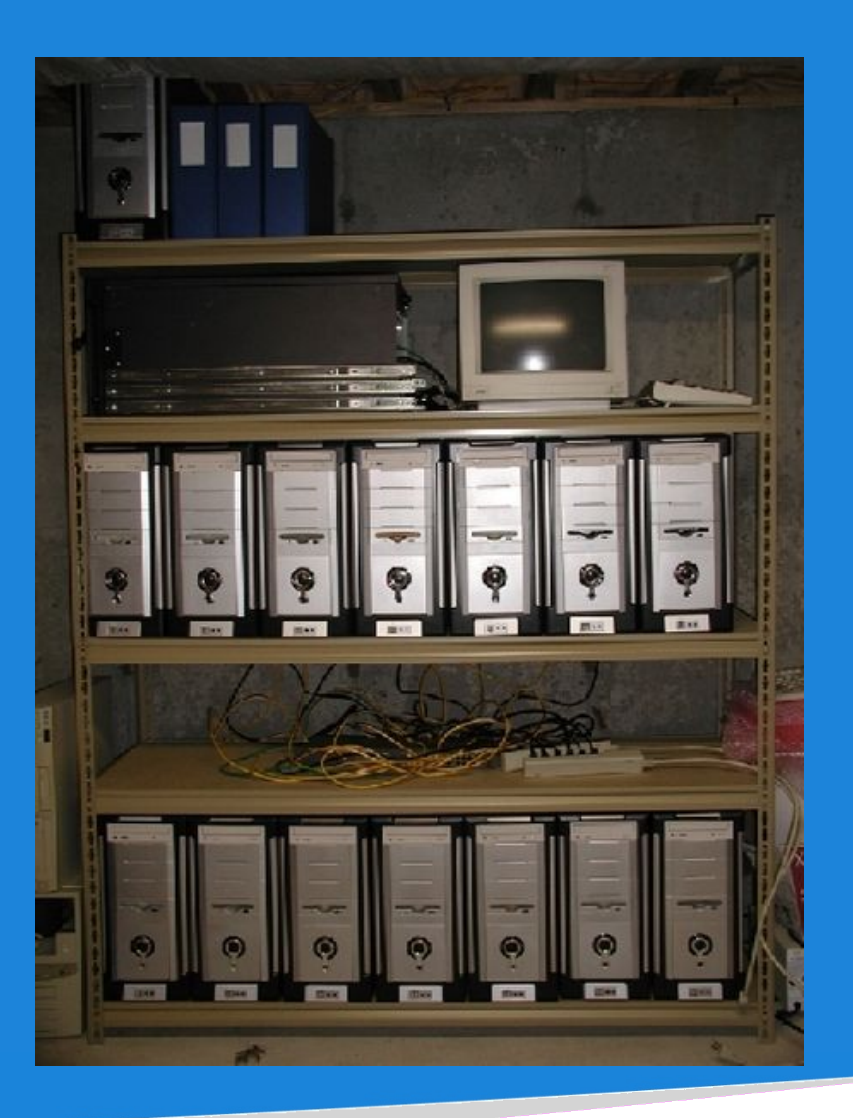

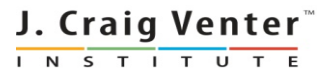

#### Solution ? Large sequencing centers offering bioinformatics services

- Bioinformatic Resource Centers (BRCs) by NIAID
- bioinformatic services usually coupled with sequencing of a genome
- provide data access and on-line tools
- cannot provide bioinformatic support for every PI in a lab acquiring a sequencing instrument
- need end-to-end solutions, users submit sequence data and get final annotation

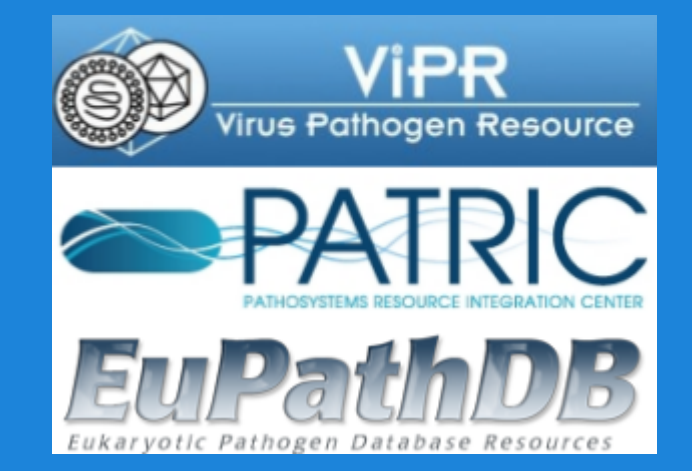

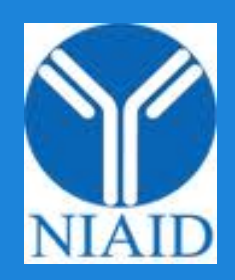

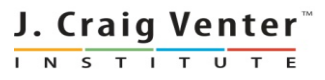

## Solving Problem 1: sequence analysis requires computational capacity

- computational capacity on-demand without investment on hardware
- Amazon Elastic Compute Cloud (EC2), pay-by-the-hour computing
- cloud servers cost \$0.085 \$2 per hour
- max capacity per server 64GB RAM / 8 CPU (but a PI can run thousands of servers)
- access to computing resources without institutional, economic or national boundaries

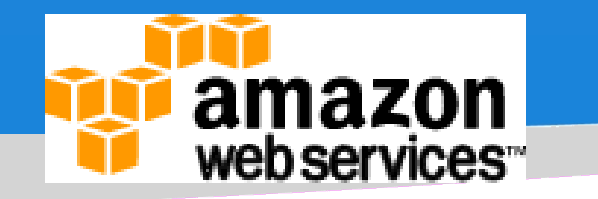

750 hours free for new users: http://aws.amazon.com/free/

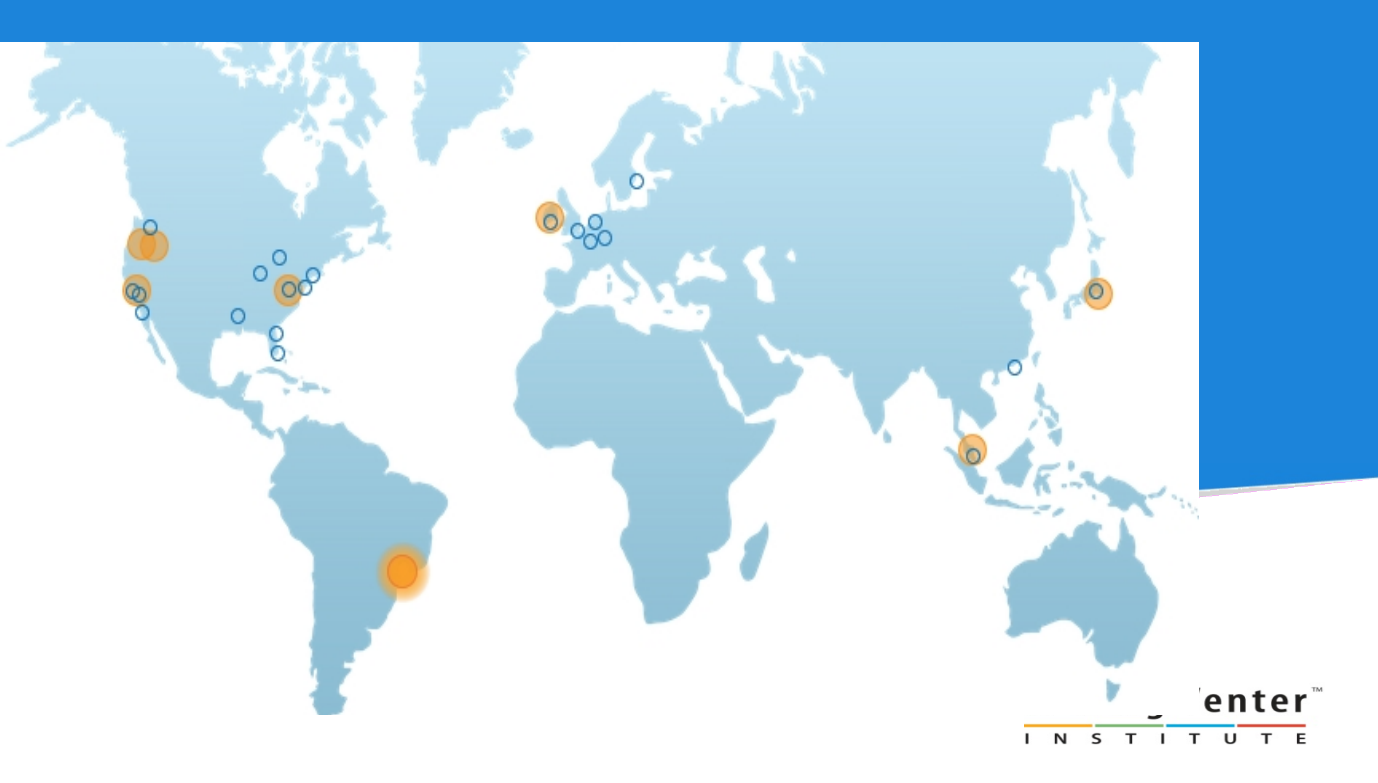

## Cloud Computing and Virtualization

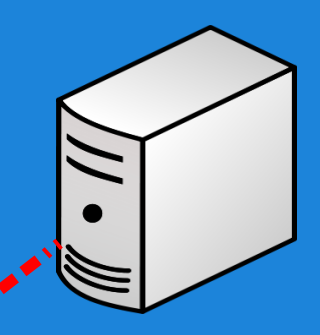

• operating system, bioinformatics software and data, are pre-installed on a Virtual Machine (VM)

• a VM is a full-featured unix/linux server, in the form of a single, executable binary file

• the cloud provides the physical computational resources and virtualization layer to run the VM

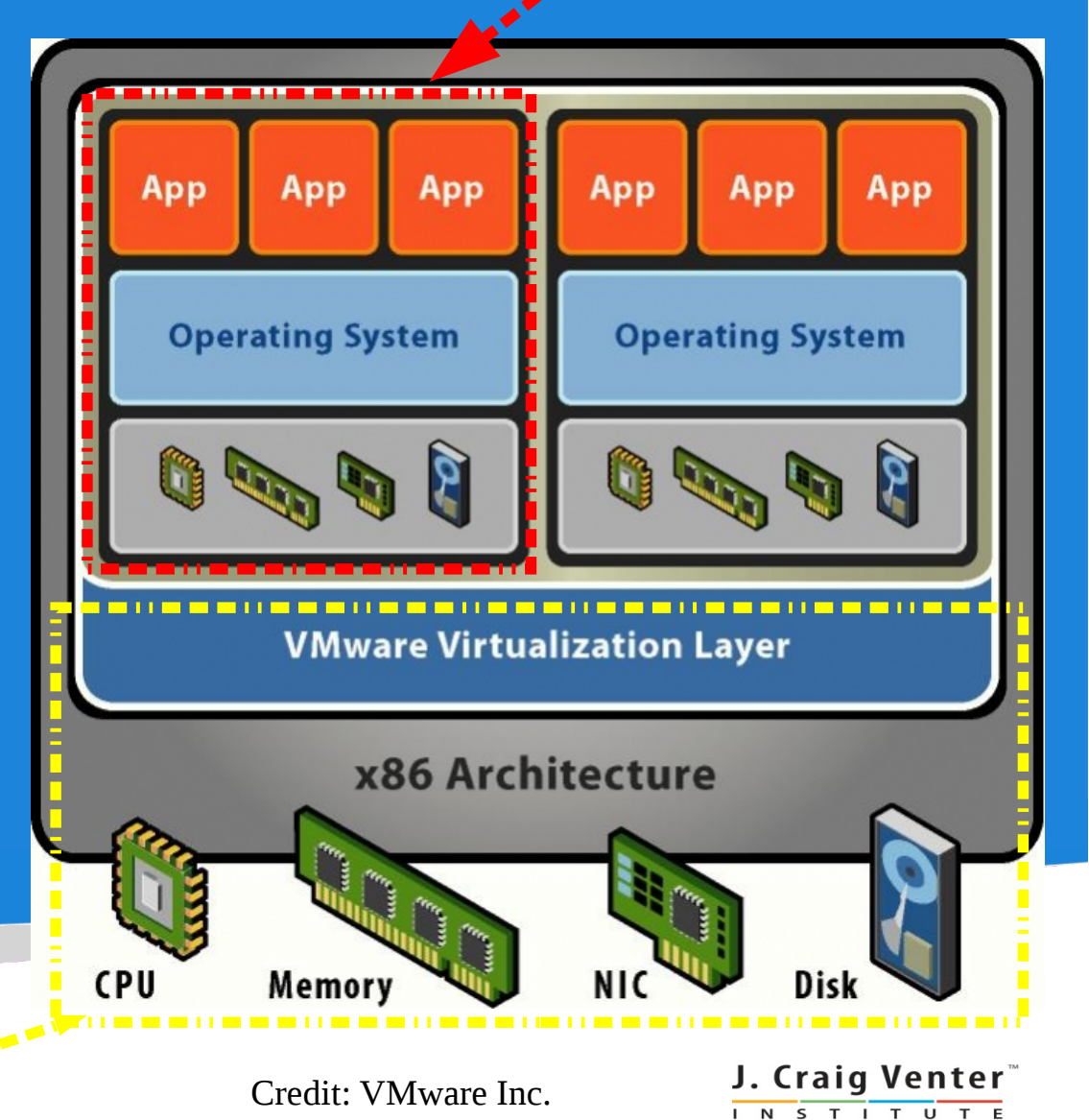

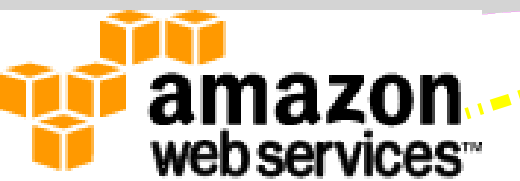

### Solving Problem 2: bioinformatics tools need software engineering expertise

• a VM with pre-installed bioinformatics software publicly accessible on the cloud

● no need to compile source code, set-up configuration files, or other software dependencies

• PIs rent computational capacity to run the VM

● bioinformatics software can be accessed from anywhere in the world via a local computer with Internet access

• no need for sequencing informatics

#### Amazon EC2 cloud

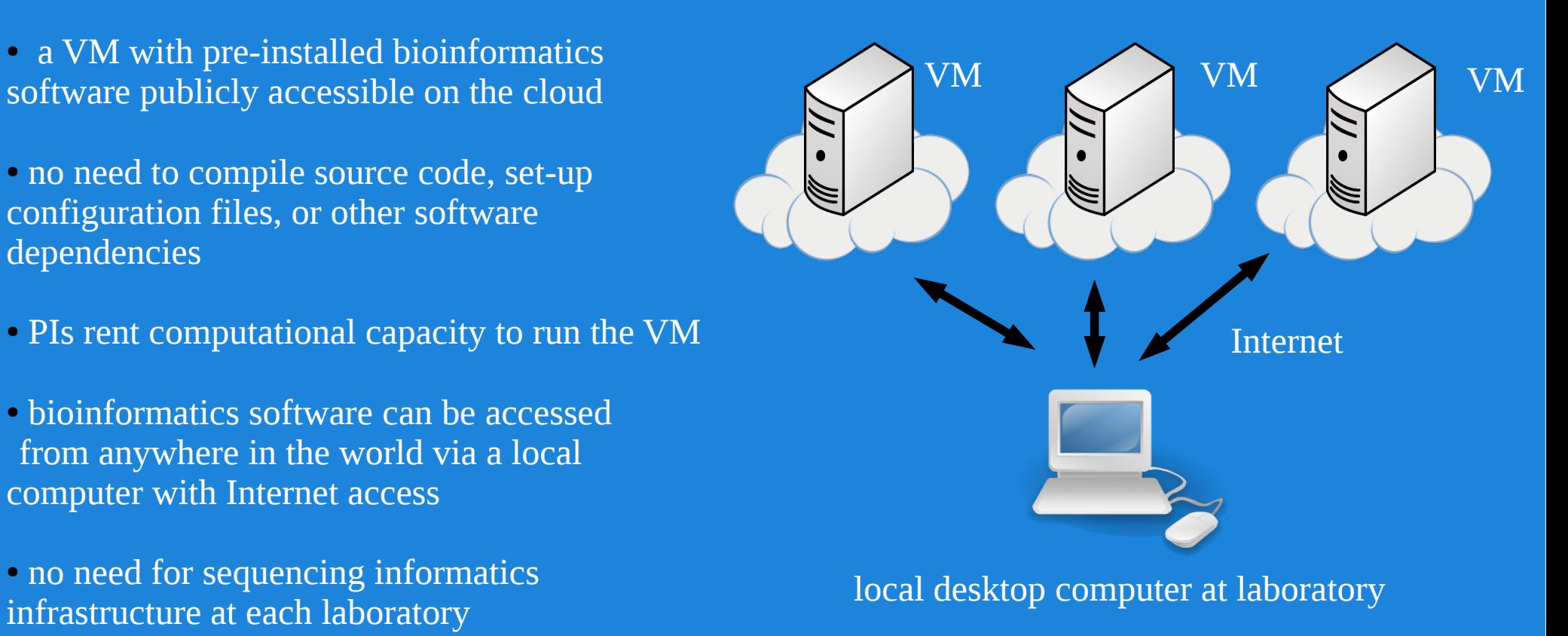

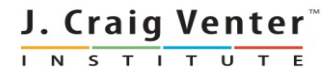

### Solving Problems 1 & 2: the Cloud BioLinux project

• Cloud BioLinux: a publicly accessible Virtual Machine (VM) on the Amazon EC2 cloud

• 100+ pre-installed bioinformatics tools on the VM with a graphical interface for non-technical users

• sequence analysis, genome assembly, annotation, phylogeny, molecular modeling, gene expression

• a researcher can initiate a practically unlimited number of Cloud BioLinux VMs for large-scale data analysis

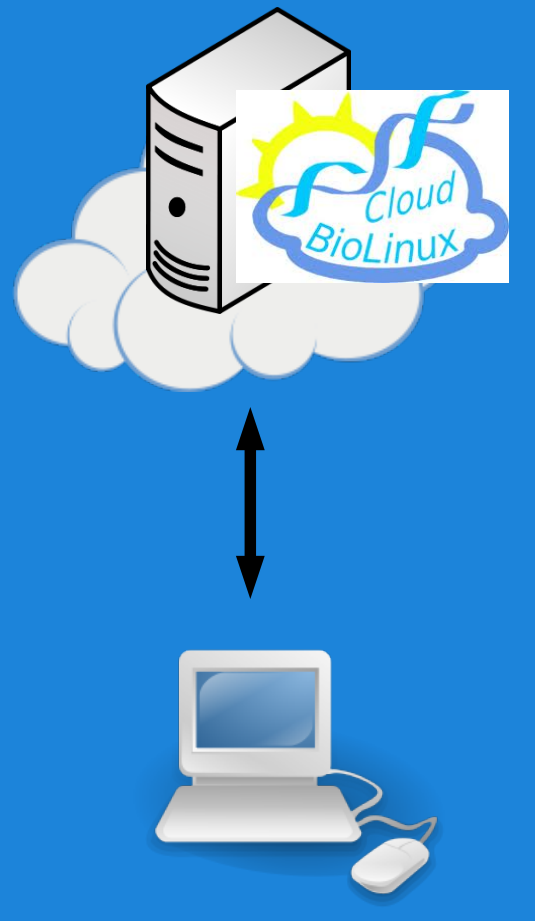

**Krampis K.**, Booth T., Chapman B., Tiwari B., Bicak M., Field D. and Nelson K.E. *(2012) BMC Bioinformatics (in review)*, "Cloud BioLinux: pre-configured and on-demand bioinformatics computing for the genomics community"

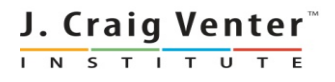

## Cloud BioLinux for Bioinformatics

• how the Cloud BioLinux project came to be, what it can offers to small labs for genome sequence analysis

● where and how do I run Cloud BioLinux , especially if I am not a computer expert

● besides end-users, how bioinformatics developers are provided a framework for modifying and sharing VM configurations and data

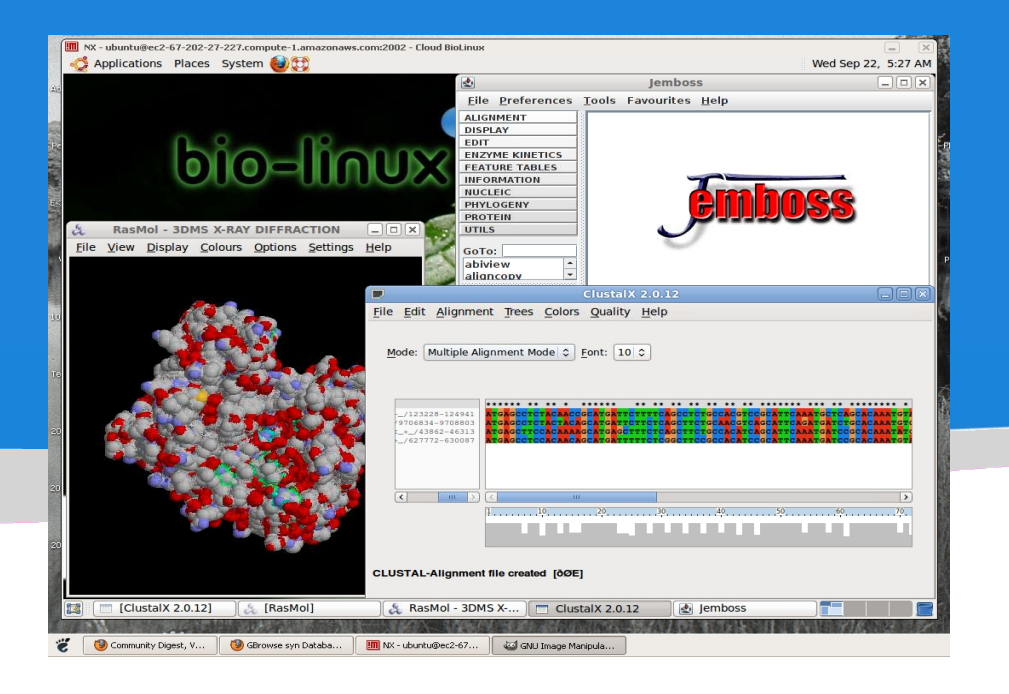

http://www.cloudbiolinux.org http://tinyurl.com/BioLinux-NEBC

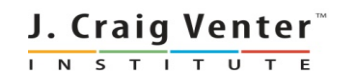

## The making of Cloud Biolinux

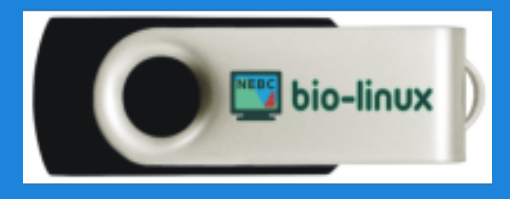

tinyurl.com/BioLinux-NEBC

- JCVI bioinformatics cloud computing research
- NEBC BioLinux software repository
- community effort at BOSC 2009 11

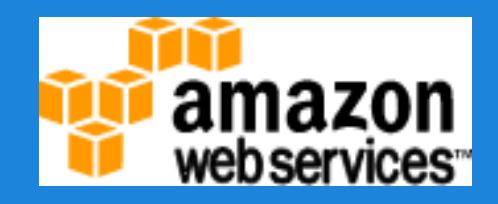

**=**

**+**

- initially: a VM on Amazon EC2 with the tools copied and installed from the NEBC repository
- now: developer's framework for creating a customized cloud VM for bioinformatics
- main contributors:

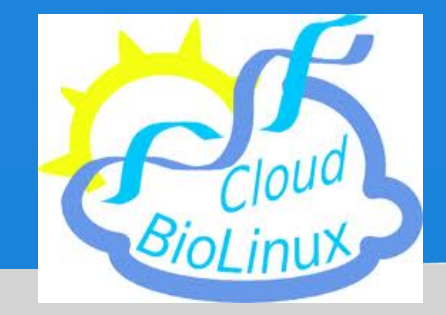

http://www.cloudbiolinux.org

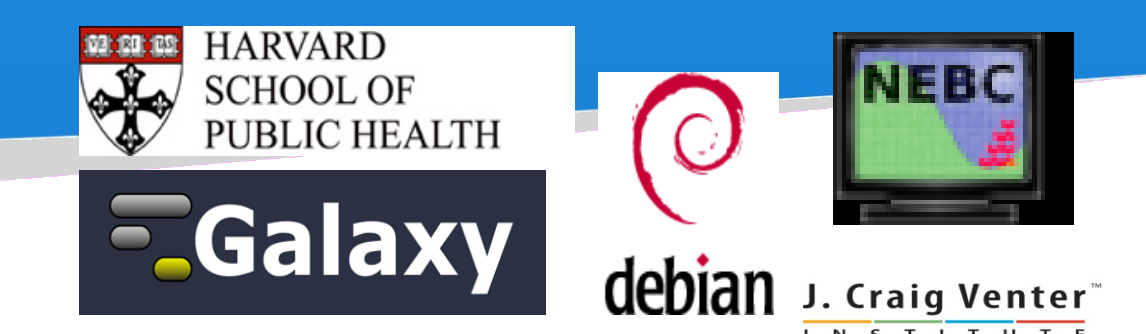

## Accessing Cloud BioLinux

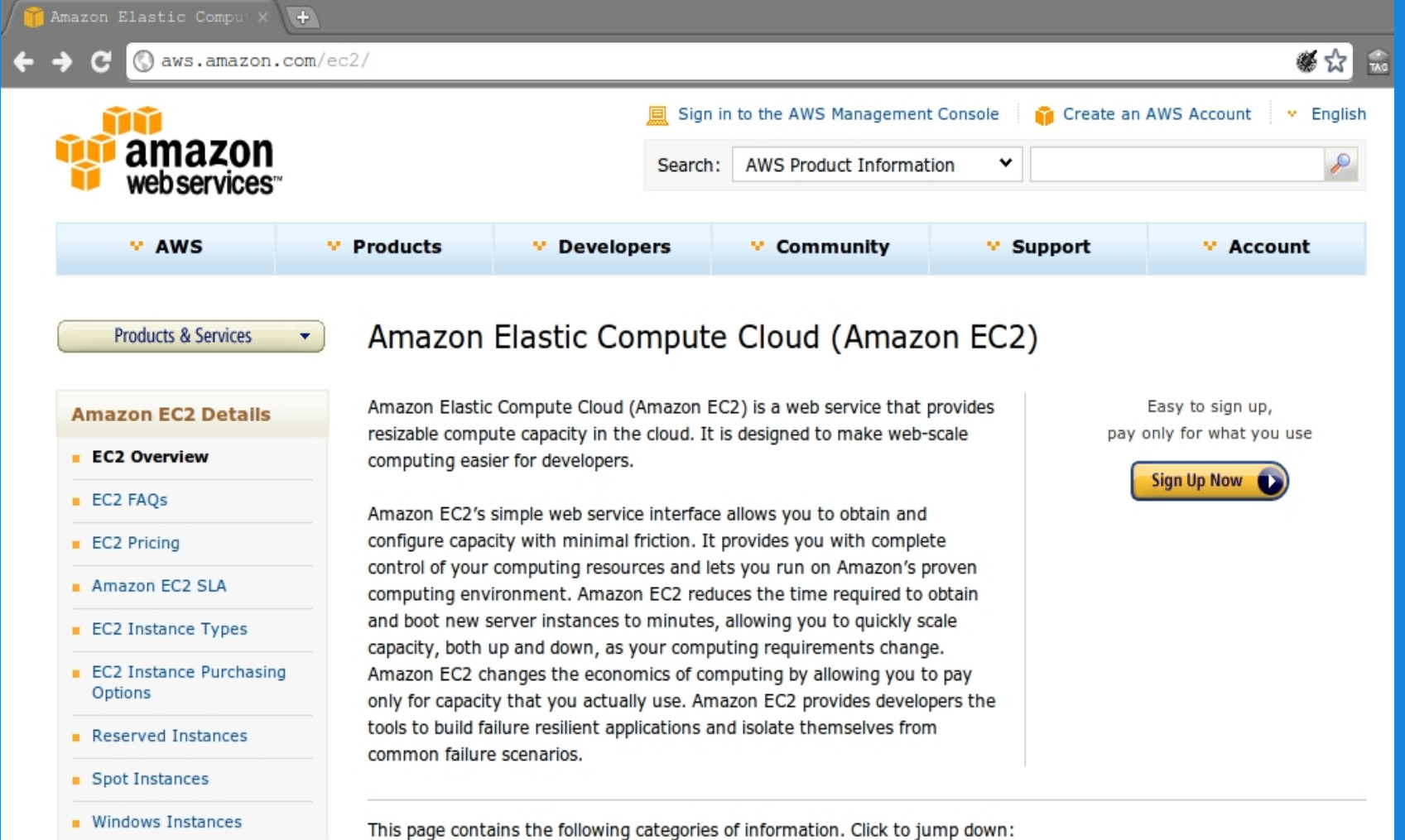

#### Account on the Amazon EC2 cloud http://aws.amazon.com/ec2

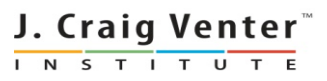

## Launch Cloud BioLinux through the EC2 cloud console

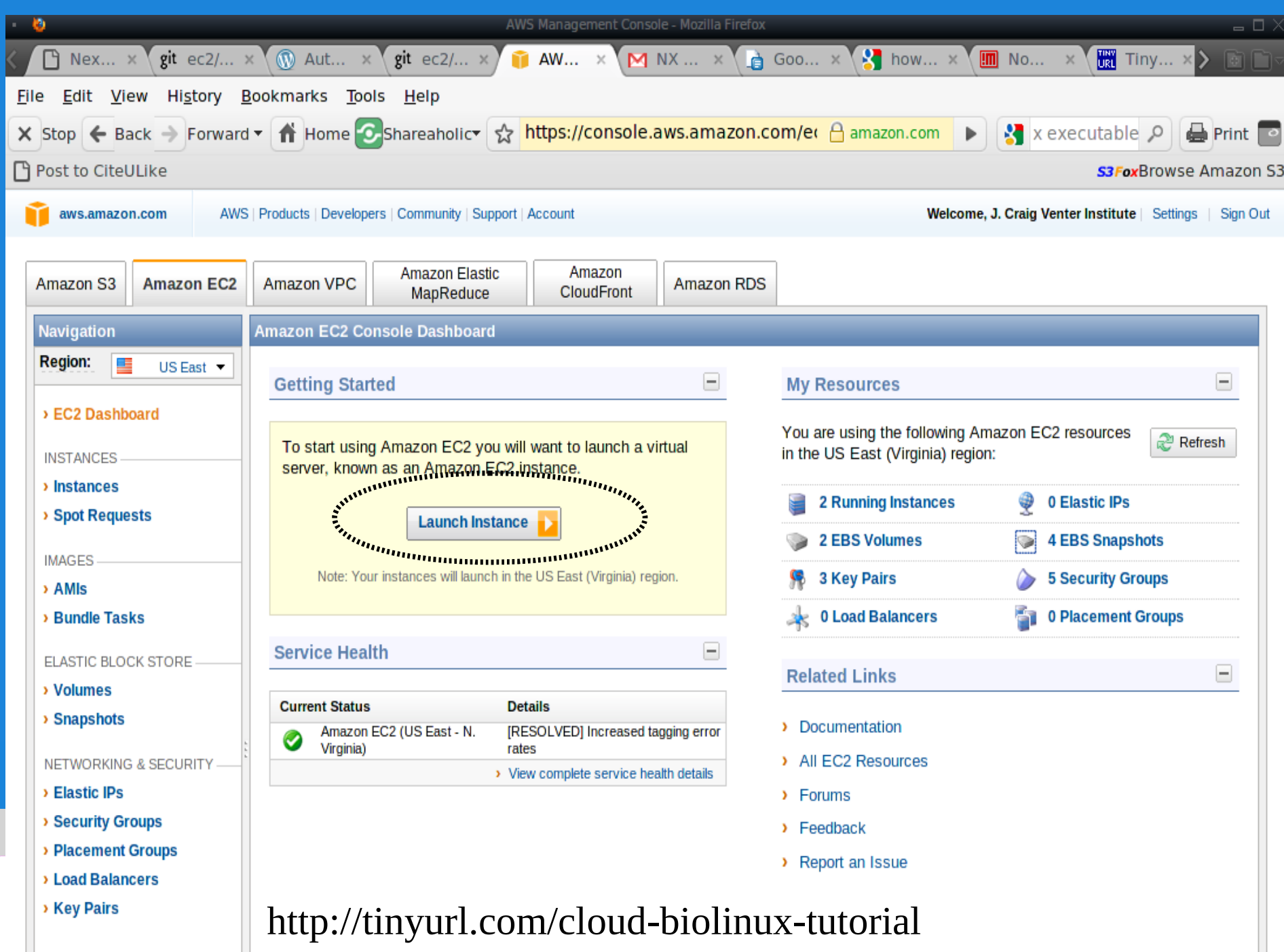

## Cloud BioLinux and VM launch wizard

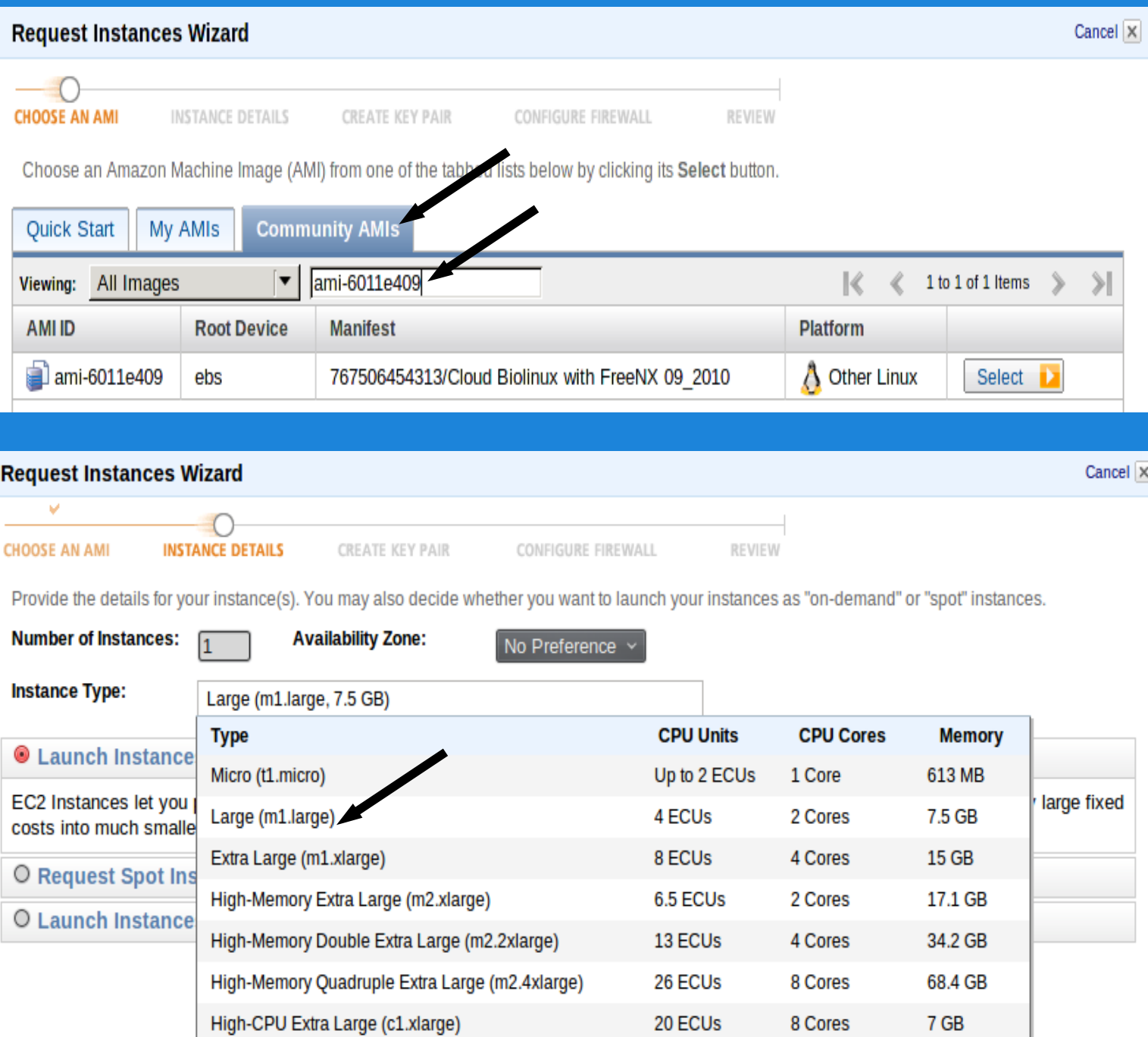

Community AMIs, search for Cloud BioLinux VM identifier (most recent update: cloudbiolinux.org)

#### select computational capacity for the VM

![](_page_17_Picture_4.jpeg)

![](_page_18_Picture_14.jpeg)

## Cloud BioLinux with remote desktop connection

![](_page_19_Picture_1.jpeg)

![](_page_20_Figure_0.jpeg)

## Cloud BioLinux:

### sharing data & results with VM snapshots

- access rights to the "snapshot" VM: public or for specific user
- other researchers access the VM with all the software, data, analysis results directly on the cloud
- storage cost: 0.10\$ / GB / month
- aws.amazon.com

AWS | Products | Developers | Community | Support | Account

![](_page_21_Picture_42.jpeg)

![](_page_21_Picture_43.jpeg)

## Research at JCVI with Cloud BioLinux

- bioinformatics data analysis pipelines are complex
- approach: pre-install pipelines and all their dependencies within a VM
- make VM available on Amazon EC2
- we use private clouds, Eucalyptus & OpenStack
- open-source cloud platforms, fully compatible with Amazon EC2 (identical API)
- easy to set up on a local computer cluster, comes with Ubuntu Linux server edition
- also can run on your laptop with VirtualBox

![](_page_22_Picture_8.jpeg)

![](_page_22_Picture_9.jpeg)

![](_page_22_Picture_10.jpeg)

![](_page_22_Picture_11.jpeg)

J. Craig Ven N S T I T U

![](_page_23_Figure_0.jpeg)

Credit: Tim Stockwell, JCVI Viral Informatics

![](_page_23_Picture_2.jpeg)

![](_page_24_Figure_0.jpeg)

Credit: Tim Stockwell, JCVI Viral Informatics

J. Craig Venter N S T I T U

### JCVI's Viral Genome Sequencing Pipelines

#### Phase II Annotation

- Assembled genomes as input to Viral Genome ORF Reader (VIGOR) Wang et al. BMC Bioinformatics 2010, 11:451
- detect coding regions, frame shifts, overlapping and embedded genes
- successfully used for annotating the influenza virus, rotavirus, rhinovirus, coronavirus and subtypes

#### Phase III Annotation Visualization & Editing

![](_page_25_Picture_57.jpeg)

![](_page_25_Picture_7.jpeg)

## Research at JCVI with Cloud BioLinux

- Funded by NIAID until 2013, focus on Viral, end-to-end, sequencing-to-annotation pipelines
- approach: pre-install pipelines and all their software dependencies in a VM
- export VM on Amazon EC2: pipelines ready to execute, no need to purchase hardware
- users simply need a web browser
- benefits small laboratories that lack resources or expertise
- if you own a cluster: download and run VM on your private Eucalyptus or Openstack cloud

![](_page_26_Picture_7.jpeg)

**JCVI - GSC**

![](_page_26_Picture_9.jpeg)

National Institute of Allergy and Infectious Diseases

Leading research to understand, treat, and prevent infectious, immunologic, and allergic diseases.

Craig Ven N S T I T

## Scalable Data Analysis with Cloud BioLinux

- Sun / Oracle Grid Engine (GE) cluster: computational task scheduling
- Cloud BioLinux VM, dual role: Master or **Worker**
- Master VM coordinates distribution of computational tasks, Workers runs the computes
- The Master VM contains all code needed to start Workers and assemble a virtual cluster on the cloud
- Currently works on Amazon EC2

![](_page_27_Figure_6.jpeg)

![](_page_27_Picture_7.jpeg)

## Scalable Data Analysis with Cloud BioLinux

#### Galaxy

There is a new version of CloudMan: What's New | Update CloudMan Info: report bugs | wiki | screencasts

#### **Galaxy CloudMan Console**

Welcome to the Galaxy Cloud Manager. This application will allow you to manage this cloud and the services provided within. If this is your first time running this cluster, you will need to select an initial data volume size. Once the data store is configured, default services will start and you will be add and remove additional services as well as 'worker' nodes on which jobs are run.

![](_page_28_Figure_5.jpeg)

#### Afgan et al. BMC Bioinformatics 2010 11(Suppl 12):S4

- Galaxy Cloudman: users can control size of cluster, storage through a web-browser accessible interface
- Currently in the process of porting to Eucalyptus
- Users can download a VM which can bootstrap GE clusters on their private cloud
- Elastic capacity, size of virtual cluster

![](_page_28_Picture_11.jpeg)

![](_page_28_Picture_12.jpeg)

## Cloud BioLinux for Software Developers

• Issue 1: for researchers with sensitive data a public cloud might not be an option moving VMs across clouds is not trivial, need low level operations

• Issue 2: bioinformatic specializations (ex. sequencing, phylogeny, protein structure) over-sized VM with too much software for all specializations

• Cloud BioLinux VM deployment framework

![](_page_29_Picture_4.jpeg)

## Framework for Cloud Software Developers

- open-source framework to customize cloud Virtual Machines
- python Fabric automated deployment tool ( DevOps )
- software installed in the VM listed in simple text configuration files
- Fabric scripts automatically pull and install software from repositories
- available from: https://github.com/chapmanb/cloudbiolinux

![](_page_30_Picture_6.jpeg)

![](_page_30_Picture_7.jpeg)

#### bcbb / ec2 / biolinux / config / main.yaml

![](_page_31_Picture_43.jpeg)

- phylogeny

#### **software domains in Cloud BioLinux**:

Genome sequencing, *de novo* assembly, annotation, phylogeny, molecular structures, gene expression analysis

high-level configuration describing software groups for each group individual bioinformatics tools

> J. Craig Venter N S T I T U T E

#### bcbb / ec2 / biolinux / config / packages.yaml

![](_page_31_Picture_44.jpeg)

## Framework for Cloud Software Developers

![](_page_32_Figure_1.jpeg)

web services

● start a fresh VM on Amazon or private cloud

• edit Fabric files to mix and match software from repositories – customized VM

• use source code repository to share configuration files

• share configuration of VM as source code

![](_page_32_Picture_6.jpeg)

## Acknowledgments & Credits

*Brad Chapman* - development of the Fabric scripts, website *Tim Booth, Mesude Bicak, Dawn Field –* BioLinux 6.0 development *Enis Afgan –* Cloudman and Cloud BioLinux integration *Members of the Cloud Biolinux community* -<http://groups.google.com/group/cloudbiolinux> *Alex Richter* – porting Cloudman to Eucalyptus open-source cloud JCVI IT dept. - technology support

*Maria Giovanni, Punam Mathur* - NIAID / GSC funding *Karen Nelson –* JCVI support for Cloud BioLinux NIAID / OCICB – Bioinformatics Festival

# Thank you !

*[kkrampis@jcvi.org](mailto:kkrampis@jcvi.org) [http://www.cloudbiolinux.org](http://www.cloudbiolinux.org/) http://www.slideshare.com/agbiotec*

J. Craig Venter` INSTITUTE